## SAP ABAP table PIQRFC OFFERRELATIONS {Event Offering}

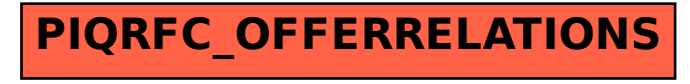